## ХАРКІВСЬКИЙ НАЦІОНАЛЬНИЙ ХАРКІВСЬКИЙ НАЦІОНАЛЬНИЙ УНІВЕРСИТЕТІВСЯ ОД СЕЛЬСКОГО ПОЛІТІВСЯ ОД СЕЛЬСКОГО ПОЛІТІВС **БО ОСВІТИ І НАУКИ** ім. В. В. ДОКУЧАЄВА

Кафедра інформаційних технологій, консалтингу і туризму

ЗАТВЕРДЖУЮ Перший проректор проф. Р. М. Шелудько нроф. Р. М. Шелудько Chmil 2020 p.

## РОБОЧА ПРОГРАМА НАВЧ<sup>а</sup> ПРОГРАМА НАВЧАЛЬНОЇ ДИСЦІ РОБОЧА ПРОГРАМА НАВЧАЛЬНОЇ ДИСЦИПЛІНИ **ВПП 1.1.** «Економічна інформатика»

(шифр і назва навчальної дисципліни)

Галузь знань 28 «Публічне управління та адміністрування» <u>і</u> алузь знань <u>28 «Публічне управлінн</u>

 $C_{\text{max}}$  (281  $\overline{\text{H}}$   $\epsilon$  ) (31  $\overline{\text{H}}$   $\epsilon$  ) (31  $\overline{\text{H}}$   $\epsilon$  ) (31  $\overline{\text{H}}$   $\epsilon$  ) (31  $\overline{\text{H}}$   $\epsilon$  ) (31  $\overline{\text{H}}$   $\epsilon$  ) (31  $\overline{\text{H}}$   $\epsilon$  ) (31  $\overline{\text{H}}$   $\epsilon$  ) (31  $\overline{\text{H}}$   $\epsilon$  ) (31  $\overline{\text{H$ спеціальність <u>281 «Публічне управління</u> т

 $O(\text{pi})$ ни о-професійна програма «Публічне управління та адміністрування та адміністр осытно-професитна програма <u>млуолічне управліні</u>

Факультет менеджменту і економіки (назва факультету)

Робоча програма «Економічна інформатика» для здобувачів галузі знань 28 Пуб - Робоча програма <u>«Економічна інформатика»</u> для здобувачів галузі знань <u>28 Пуб-</u> лічне управління та адміністрування, спеціальності 281 «Публічне управління та адміністрування», освітньо-професійної програми «Публічне управління та адмі-ністрування».

#### **Розробник:**

Дьоміна Вікторія Михайлівна, доцент кафедри інформаційних технологій, консалтингу і туризму , кандидат технічних наук, доцент (вказати авторів, їхні посади, наукові ступені та вчені звання)

Робочу програму схвалено на засіданні кафедри інформаційних технологій, консалтингу і туризму Протокол від «25» серпня 2020 р. № 1

> Завідувач кафедри інформаційних технологій, консалтингу і туризму

 $\mathcal{M}_{\mathcal{U}}$  доц. Т.А. Бутенко  $\overline{C}$ 

Схвалено навчально-методичною комісією факультету менеджменту і економіки Протокол від «27» серпня 2020 р. № 2

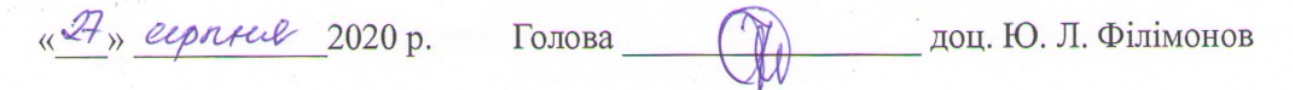

© Дьоміна В. М., 2020 рік Дьоміна В. М., 2020 рік

## **Опис навчальної дисципліни**

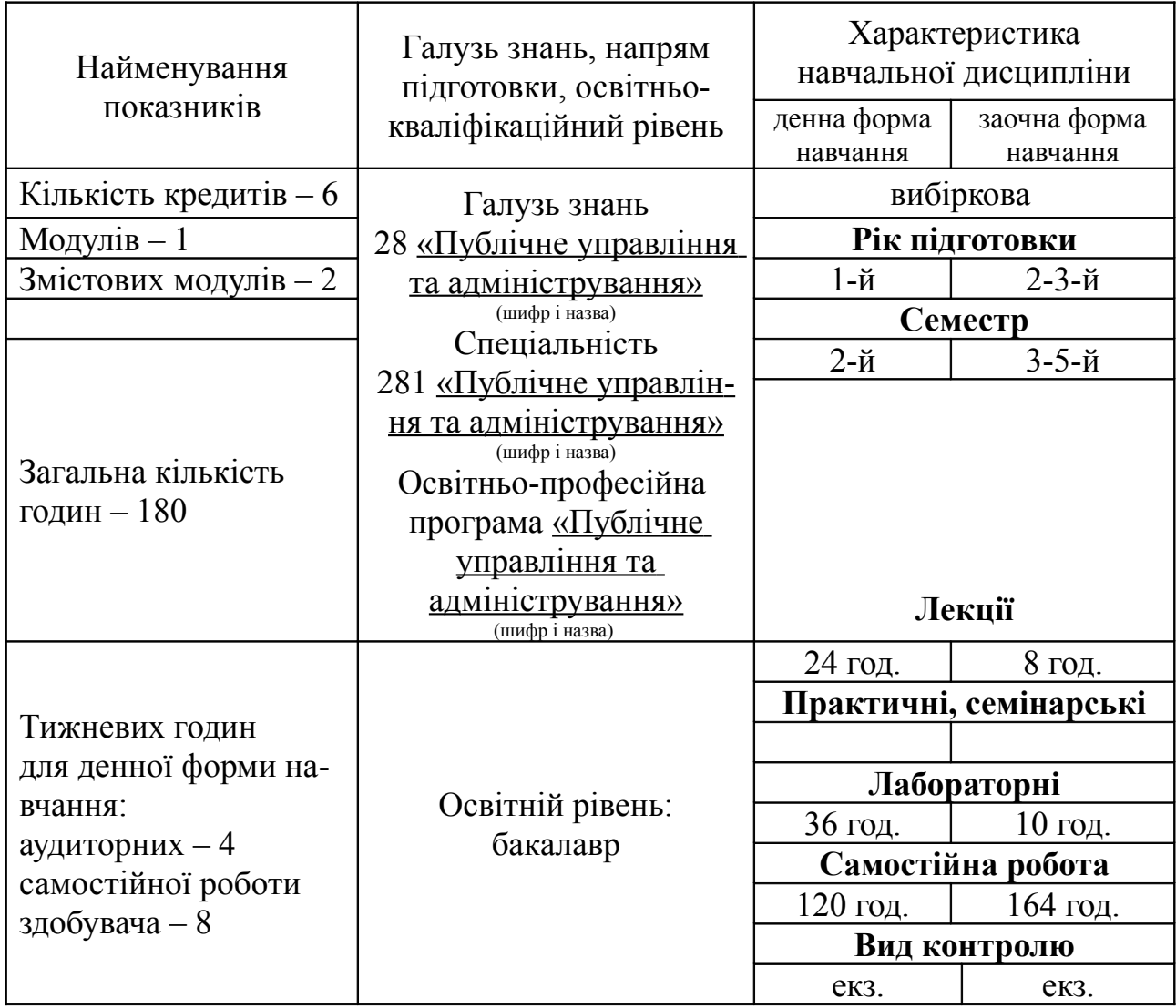

Примітка.

Співвідношення кількості годин аудиторних занять до самостійної і індивідуальної роботи становить (%):

для денної форми навчання – 33%:67% для заочної форми навчання – 10%:90%

## **1. Мета та завдання навчальної дисципліни**

**Мета** – формування базових знань про: методи автоматизованої обробки економічної інформації за допомогою засобів обчислювальної та організаційної техніки; принципи побудови та функціонування обчислювальних машин; організацію обчислювальних процесів на персональних комп'ютерах та їх алгоритмізацію; програмне забезпечення персональних комп'ютерів і комп'ютерних мереж; ефективне використання сучасних інформаційно-комунікаційних технологій у професійній діяльності Формування практичних навичок роботи для вирішення професійних задач у сфері аграрного менеджменту, управління і адміністрування, підприємництва та економіки.

**Завдання** – теоретична та практична підготовка майбутніх фахівців із наступних питань:

– інформаційні технології, їх роль і місце у сучасному суспільстві;

– архітектура та принципи функціонування персональних комп'ютерів;

– програмне забезпечення сучасних інформаційних систем в економіці та тенденції його розвитку;

– технологія роботи у середовищі сучасних ОС, у тому числі ОС Ubuntu на базі Linux;

– основи побудови локальних комп'ютерних мереж і їх місце у сучасних інформаційних системах;

– інтерфейс користувача локальних комп'ютерних мереж;

– технологія обробки текстових документів у середовищі ОО Writer;

– технологія створення, редагування та показу презентацій;

– поняття баз даних;

– технологія створення, редагування та форматування електронних таблиць і діаграм у середовищі OO Calc;

– технологія використання апарату математичної обробки та аналізу даних у середовищі OO Calc та OO GNUMERIC;

– створення додатків із використанням засобів автоматизації у середовищі Open Office;

– технологія створення, редагування графічних об'єктів з використанням засобів комп'ютерної графіки;

– експорт, імпорт та зв'язування об'єктів у середовищі інтегрованого пакета Open Office.

У результаті вивчення навчальної дисципліни здобувач повинен

## **знати:**

– теоретичні основи інформатики та обчислювальної техніки;

– принципи обробки інформації (у т. ч. агропромислової, економічної, технічної тощо) засобами сучасних комп'ютерних систем і технологій;

– методику розв'язання задач управлінського і адміністративного спрямування за допомогою сучасних комп'ютерних систем і технологій;

### **вміти:**

– використовувати інформаційні технології для створення, обробки, зберігання і розповсюдження інформації за допомогою сучасних комп'ютерних технологій;

– працювати в мережі;

– виконувати дії з файлами в середовищі операційної системи;

– досліджувати процеси та розв'язувати задачі в галузі управлінського і адміністративного спрямування за допомогою сучасних комп'ютерних технологій.

## **Перелік компетентностей:**

Інтегральна компетентність — здатність розв'язувати складні, спеціалізовані задачі та практичні проблеми у сфері публічного управління та адміністрування або у процесі навчання, що передбачає застосування теорій та методів менеджменту, характеризується комплексністю і невизначеністю умов.

Загальні компетентності

1. Здатність до пошуку, оброблення та аналізу інформації з різних джерел.

Спеціальні (фахові) компетентності

1. Здатність використовувати в процесі підготовки і впровадження управлінських рішень сучасні ИКТ.

2. Здатність використовувати систему електронного документообігу в організації.

3. Здатність здійснювати інформаційно-аналітичне забезпечення управлінських процесів із використанням сучасних інформаційних ресурсів та технологій.

Міждисциплінарні зв'язки:

- 1. Вища математика.
- 2. Дослідження операцій.
- 3. Статистика.

4. Оптимізаційні методи та моделі.

## **2. Програма навчальної дисципліни**

**Змістовий модуль 1.** Апаратна частина. Системне програмне забезпечення.

**Тема 1.** Основні поняття інформатики та комп'ютерної техніки. Структура та основні пристрої сучасних ПК.

Предмет і основні задачі дисципліни, його зв'язок з іншими навчальними дисциплінами. Роль комп'ютерної техніки у сучасному суспільстві.

Загальні відомості про інформацію, інформаційні технології та системи. Форми подання інформації. Одиниці виміру інформації.

Роль і призначення обчислювальної техніки в умовах ринкової економіки. Персональні комп'ютери та сфери їх застосування. Архітектура та характеристика основних пристроїв ПК. Типи мікропроцесорів. Види пам'яті. Зовнішні носії інформації (жорсткі диски, оптичні диски, флеш-пам'ять, Micro SD Card). Периферійні пристрої.

**Тема 2**. Економічна інформація, засоби її формалізованого опису та технології оброблення.

Поняття інформації. Економічна інформація (ЕІ), її властивості та види. Логічна та фізична структура даних. Форми подання ЕІ. Аспекти оцінки ЕІ.

Засоби формалізованого опису ЕІ: класифікація та кодування. Ієрархічний та фасетний методи класифікації. Види методів кодування. Реєстраційні методи кодування: порядковий та серійно-порядковий. Класифікаційні методи кодування: послідовний та паралельний.

Технології централізованого та розподіленого оброблення інформації (комп'ютерні мережі, Інтернет). Технологія мультимедіа. Складові ІТ: технологічний процес та операція.

Сучасні технологічні засоби оброблення інформації: «клієнт-сервер», Intranet, OLAP, мережі АРМ управлінського персоналу, CASE-технології, програмні агенти.

**Тема 3.** Принципи та структура програмного забезпечення ПК. Операційні системи (ОС) їх класифікація.

Програмне забезпечення персонального комп'ютера. Основні поняття, склад і структура програмного забезпечення ПК. Системне програмне забезпечення. Поняття та призначення ОС.

Принципи організації збереження та пошуку інформації у ПК. Основні поняття файлової системи, збереження інформації і пам'яті ПК. Поняття про файли і папки (каталоги). Імена файлів та їх розширення. Типи файлів. Шлях до файла.

ОС MS Windows. Загальні відомості про операційну систему. Сучасні версії MS Windows. Їх призначення та переваги. UNIX системи. Вільне програмне забезпечення. Найпоширеніші версії дистрибутивів Linux. Їх особливості. ОС Ubuntu на базі Linux. Структура вікон. Головне меню системи та характеристика його пунктів. Довідкова система та її використання. Контекстно-залежні меню. Основи налагодження інтерфейсу користувача.

Характеристика файлової системи. Файлові менеджери. *Проводник*, *Nautilus*, їх порівняння. Файли, папки, ярлики, шляхи доступу до файлової системи. Типові операції з папками та файлами. Копіювання, переміщення, перейменування та вилучення папок та файлів. Створення папок та ярликів. Принципи створення та збереження нового документа під час роботи з програмами в системі. Відкриття документа, робота з декількома документами.

Прикладні програми та сфери їх застосування. Пакети прикладних програм OpenOffice. Програми-архіватори та робота з ними.

**Змістовий модуль 2.** Прикладне програмне забезпечення.

**Тема 4.** Системи обробки текстової інформації. Текстовий редактор OO Writer.

Призначення, основні поняття та функціональні можливості. Створення і редагування тексту, режими роботи з документами. Виділення фрагментів тексту. Робота зі списками. Автоматична нумерація та маркування списку. Форматування тексту. Зміна типу, стилю та розміру шрифту. Форматування абзаців, встановлення абзацних відступів, міжрядкових інтервалів.

Робота з об'єктами в текстовому редакторі ОО Writer. Вставка в текст геометричних об'єктів і математичних формул. Вставка номерів сторінок, верхніх та нижніх колонтитулів.

Таблиці у ОО Writer. Введення даних в таблицю. Вставлення та вилучення рядків та стовпців таблиці. Форматування таблиці. Проведення розрахункових операцій у таблиці ОО Writer. Обчислення суми, відсотків числа, кореня, степеня, Використання операторів: дорівнює (EQ), меньше або дорівнює (LEQ), більше або дорівнює (GEQ), логічного АБО (OR), логічного ТА (AND), логічного НІ (NOT). Використання тригонометричних (SIN, COS, TAN, ASIN, ACOS, ATAN) та статистичних функцій (MEAN, MIN, MAX).

Використання редактора формул Math.

Перевірка орфографії. Попередній перегляд та друк документа. Збереження документа.

Імпорт об'єктів з інших прикладних програм, експорт даних в інші програми. Стилі даних. Створення наукового документу.

**Тема 5.** Системи табличної обробки даних. Табличний процесор OO Calc.

**5.1.** Основи роботи в середовищі табличного процесору OO Calc.

Загальна характеристика, призначення та особливості електронних таблиць. Поняття робочої книги та робочого листа. Форматування електронних таблиць. Елементи таблиці: стовпці, рядки, комірки, інтервали та їх адресація. Панелі інструментів, введення даних у таблицю, типи даних.

**5.2.** Робота з функціями та формулами в табличному процесорі OO Calc.

Принципи побудови формул у OO Calc. Рядок введення формул. Введення та копіювання формул. Типи адресації. Переміщення в таблиці. Використання іменованих діапазонів у формулах.

Редагування даних таблиці. Маркування елементів таблиці. Використання рамок. Автоматичне форматування. Графічне та кольорове оформлення таблиць. Креслення ліній та рамок. Виконання операцій копіювання, переміщення та вилучення даних таблиці. Доповнення та вилучення комірок, стовпців і рядків таблиці. Форматування даних у комірках таблиці: вибір і заміна числових форматів, горизонтальне та вертикальне вирівнювання, зміна орієнтації тексту, переноси слів усередині комірок, вибір і зміна шрифтів і стилів. Автоматичне форматування таблиць. Захист даних у таблиці.

Захист комірок і листків електронної таблиці.

Установлення параметрів сторінки електронної таблиці. Попередній перегляд і виведення таблиць на друк.

Застосування формул. Робота з функціями.

**5.3.** Робота з базами даних у середовищі OO Calc.

Правила побудови вихідного документу з декількох таблиць. Робота з таблицею як з базою даних. Основні поняття та обмеження. Типові операції обробки баз даних. Загальні відомості про вбудовані функції OO Calc. Основні категорії функцій. Використання майстра для створення функцій. Зв'язування таблиць між собою за допомогою простих посилань та функцій пошуку. Формування та використання логічних функцій. Побудова вкладених функцій. Побудова статистичних функцій (АVERAGE, MAX, MIN та ін.)

Сортування та групування даних у таблиці. Формування звітних документів. Розрахунки підсумків і формування проміжних і загально-підсумкових рядків у звітних документах.

Фільтрація даних у таблицях: автофільтр, розширений фільтр, фільтр з обчислювальним критерієм.

Побудова зведеної таблиці. Технологія створення зведеної таблиці. Редагування зведеної таблиці. Групування даних і відображення підсумків у зведеній таблиці. Форматування даних зведеної таблиці.

**5.4.** Створення, редагування та форматування діаграм у середовищі OO Calc.

Призначення та основні поняття графічних об'єктів. Панель інструментів *Діаграма*. Створення діаграм за допомогою *Майстра діаграм.*

Зміни типу діаграми та параметрів діаграми. Форматування діаграм.

Побудова лінії тренду та прогнозування за її допомогою.

Діаграми змішаного типу. Виведення діаграми на друк.

**Тема 6.** Електронна таблиця GNUMERIC. Статистична обробка даних. Модуль пошуку розв'язку.

Лінійна оптимізація (пошук розв'язку задач лінійного програмування).

Засоби аналізу даних. Кореляційний аналіз. Коваріаційний аналіз. Розрахунок загальних статистичних значень та їх довірчих рівнів для будь-якого числа вибірок. Випадкові розподілення. Середнє двох вибірок.

**Тема 7.** Технологія створення презентацій засобами програми OO Impress.

Призначення програми OO Impress. Структура та елементи діалогового вікна. Головне меню, стандартна та спеціальні панелі інструментів для малювання. Компоненти презентації OO Impress.

Створення нової презентації та її збереження. Введення тексту. Редагування та форматування тексту. Перевірка орфографії. Використання структур.

Додавання слайдів до презентації. Редагування слайдів. Режими перегляду презентації.

Вставка малюнків. Таблиць, діаграм. Створення спеціальних ефектів. Форматування тексту. Демонстрація презентацій.

**Тема 8.** «Хмарні» технології. «Хмарні» інформаційні технології в освіті. Віртуальний офіс для бізнесу.

# **3. Структура навчальної дисципліни**

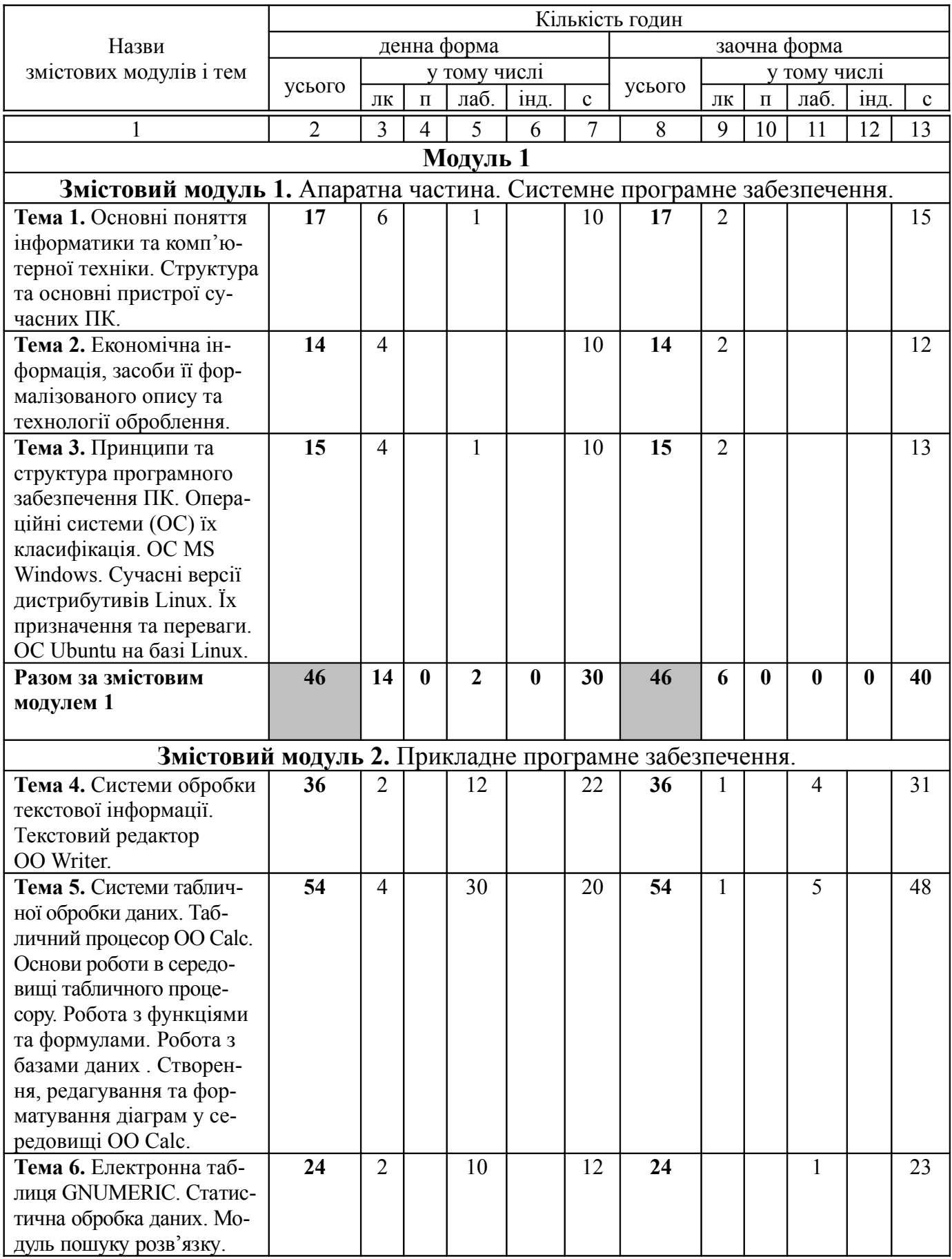

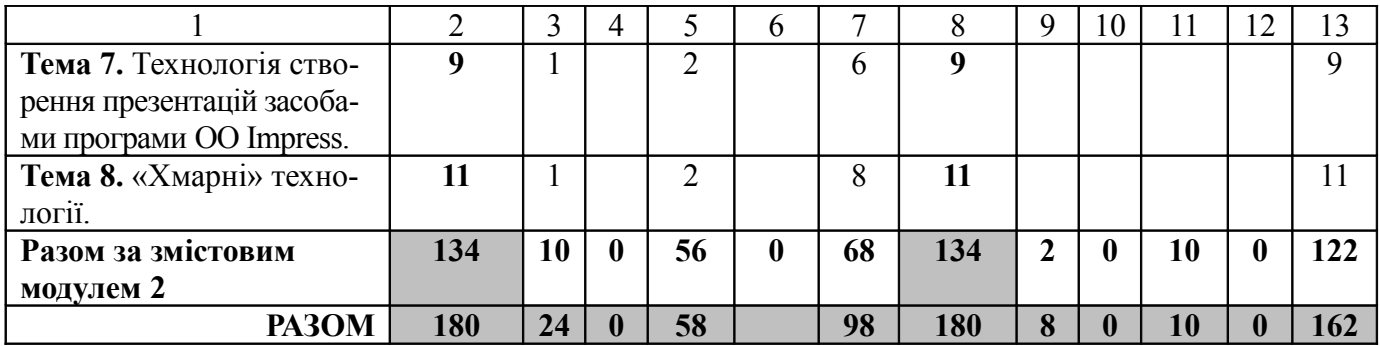

# **4. Теми лабораторних занять**

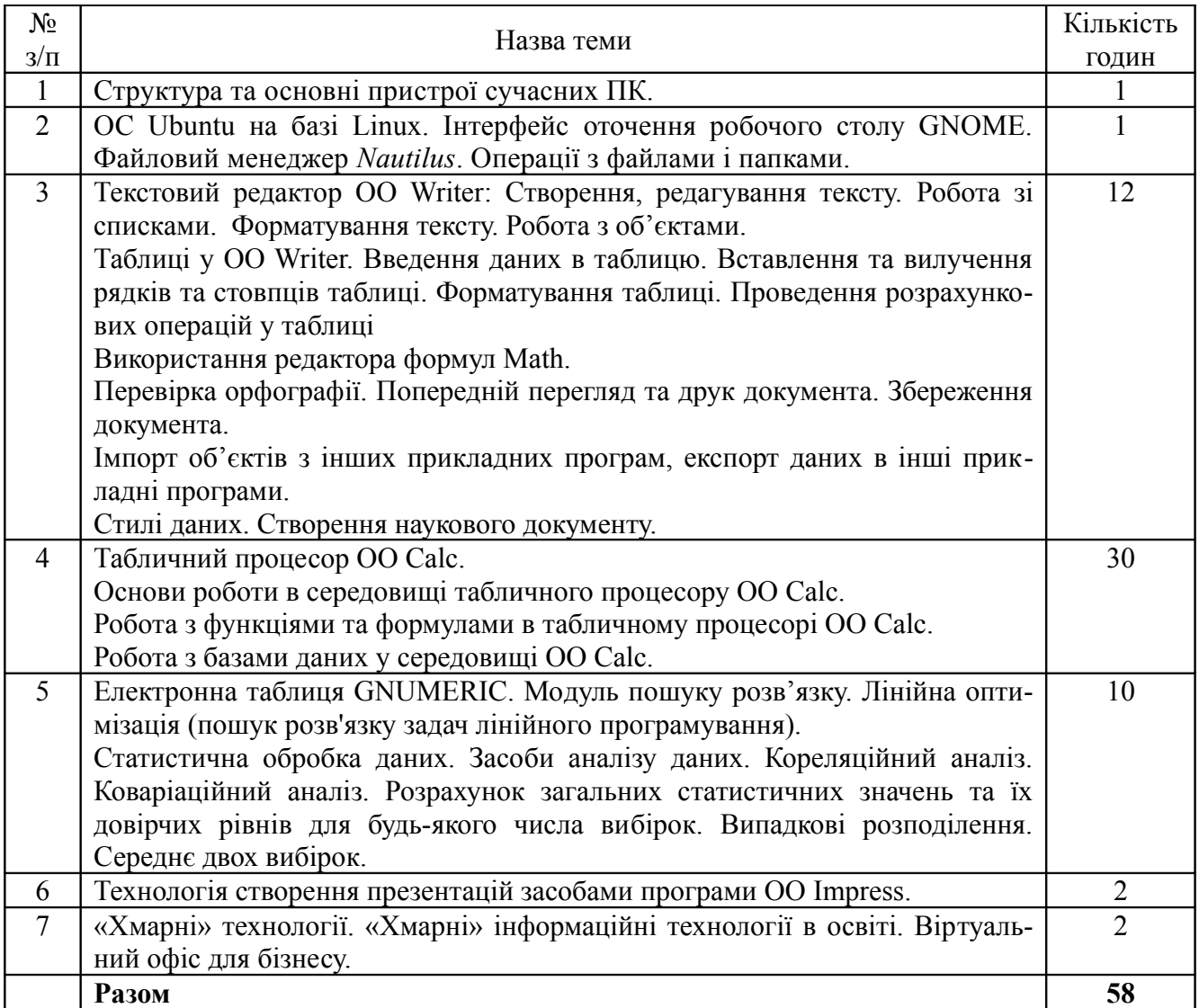

# 5. Самостійна робота

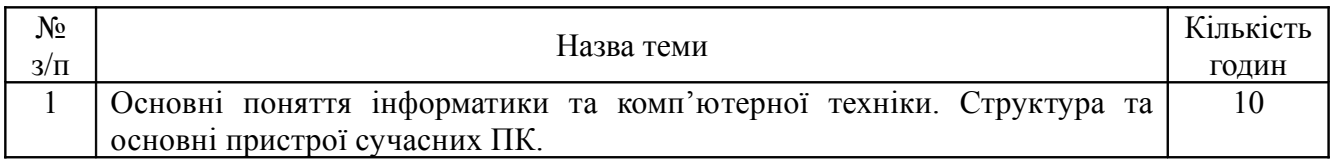

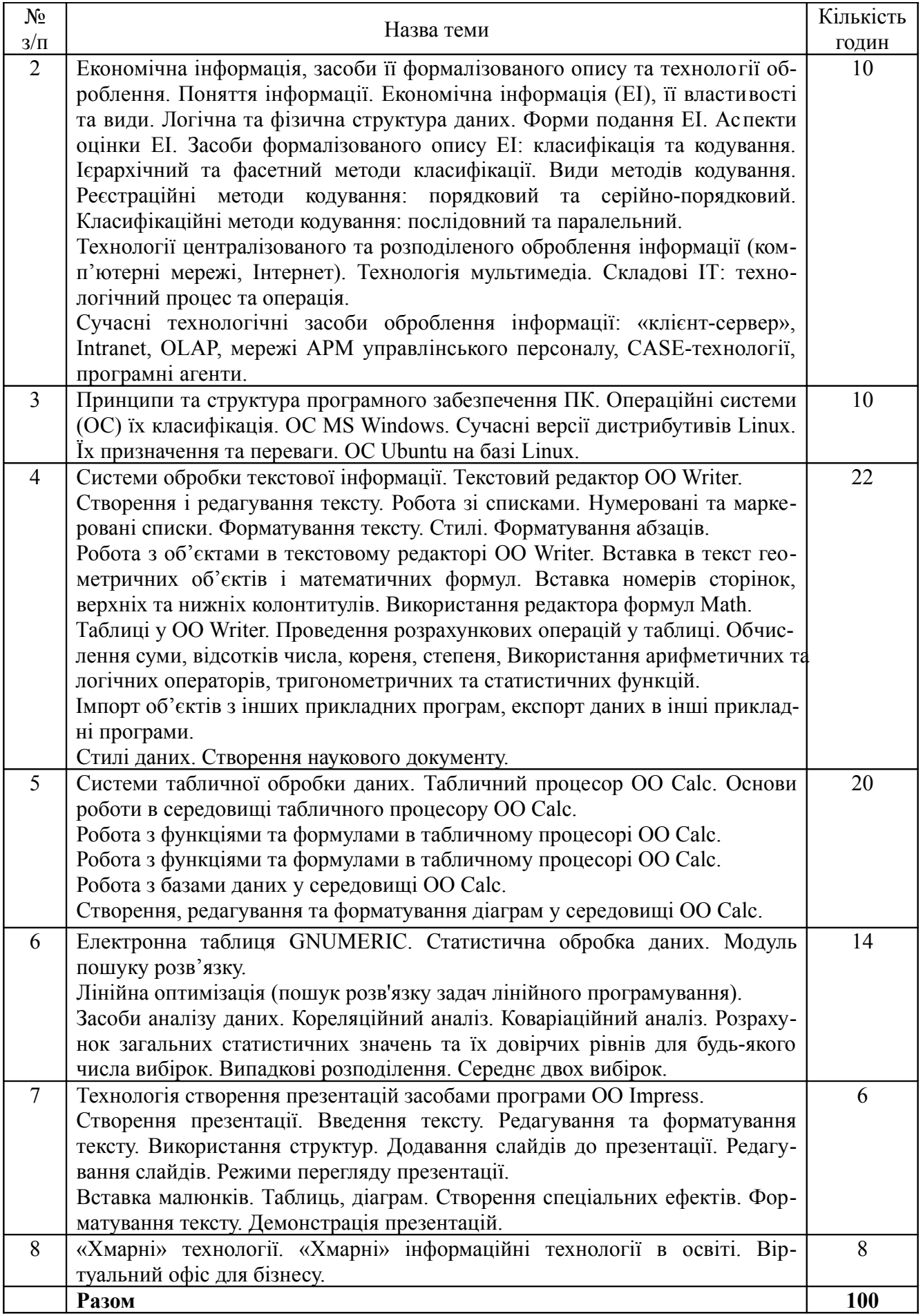

## **Завдання для самостійної роботи**

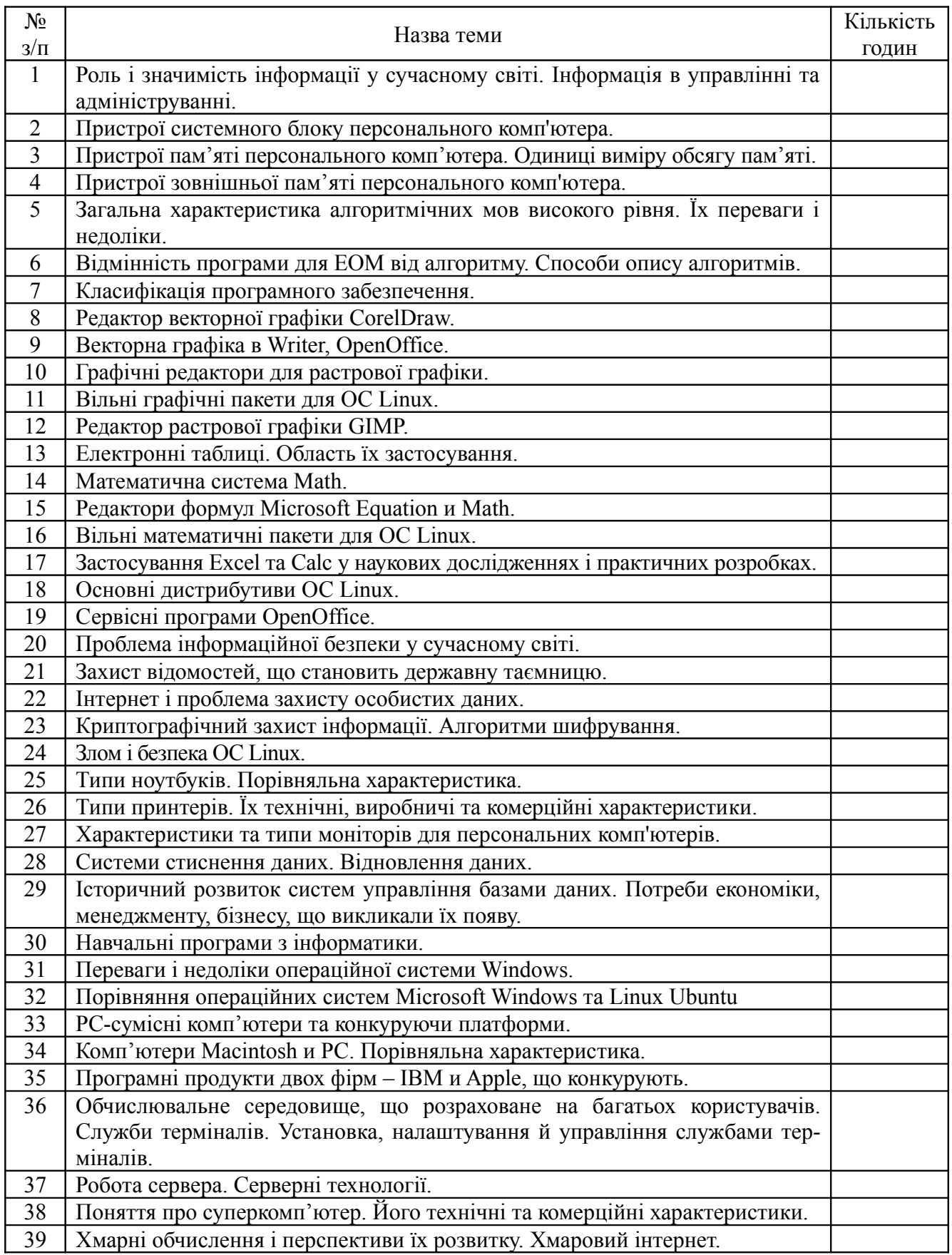

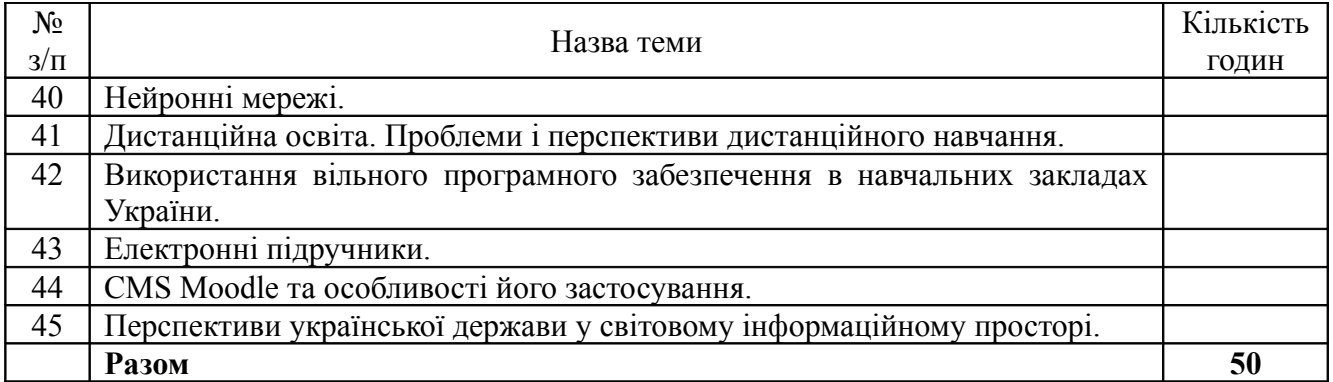

### **7. Методи навчання**

У процесі вивчення сучасних технічних та програмних засобів обчислювальної техніки, що є предметом курсу «Економічна інформатика», використовуються наступні методи навчання.

1. Група методів за джерелом інформації і сприйняття навчальної інформації: *словесні* (лекція, бесіда, розповідь), *наочні* (демонстрація, презентація), *практичні* (виконування завдань викладача у відповідності з темою лабораторно-практичних занять).

2. Група методів за логікою передачі і сприйняття навчального матеріалу: *індуктивні, дедуктивні, аналітичні і синтетичні.*

3. Група методів за ступенем самостійного мислення при засвоєнні знань: *репродуктивні, продуктивні,* а саме дослідницькі, пошукові, частково-пошукові;

4. Група методів за ступенем управління навчальним процесом: навчання під керівництвом викладача, самостійна робота з підручниками і науковою літературою, текстами лекцій, лабораторно-практичних, виконання завдань з використанням комп'ютера.

## **8. Методи контролю**

Контроль знань, умінь і навичок студентів – невід'ємна складова педагогічного процесу та форма зворотнього зв'язку. При вивченні курсу «Економічна інформатика» використовуються такі види контролю: поточний, періодичний (проміжний), рубіжний, підсумковий.

Поточний контроль – контроль рівня знань та вмінь у процесі навчання, який проводиться на лекціях, лабораторно-практичних заняттях. Його види та форми:

### а) *експрес-опитування*

– опитування на засвоєння попередньої лекції (на початку чергової лекції);

– опитування під час лекції на розуміння її суті;

– контроль за засвоєнням матеріалу лекції;

– співбесіда;

– програмований контроль знань (вирішення проблемних і ситуаційних завдань, тестування);

– модульний контроль.

б) *періодичний (проміжний) контроль* – це контроль після вивчення розділу, теми змістових модулів. Він включає такі вили контролю:

– контрольні роботи;

– тестові опитування;

– контроль за формуванням практичних умінь і навичок;

– контроль за умінням професійно вирішувати професійно-орієнтовані завдання.

в) *підсумковий контроль* – це контроль, який здійснюється і кінці вивчення курсу. Це семестровий контроль, курсові роботи, заліки, комплексні контрольні завдання, семестрові іспити.

## **9. Розподіл балів, які отримують студенти**

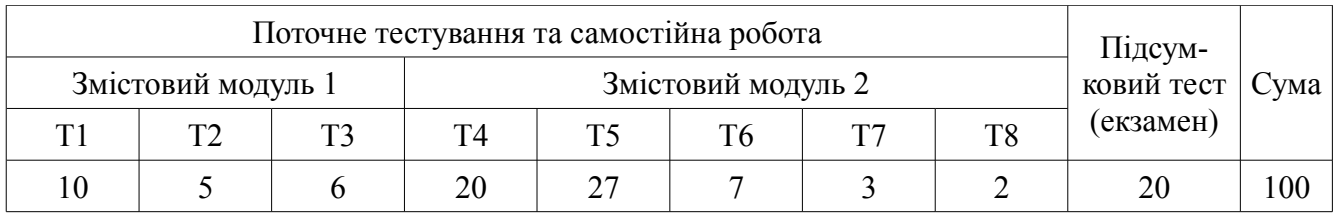

Т1, Т2 ... – теми змістових модулів.

## Шкала оцінювання: національна та ЄКТС

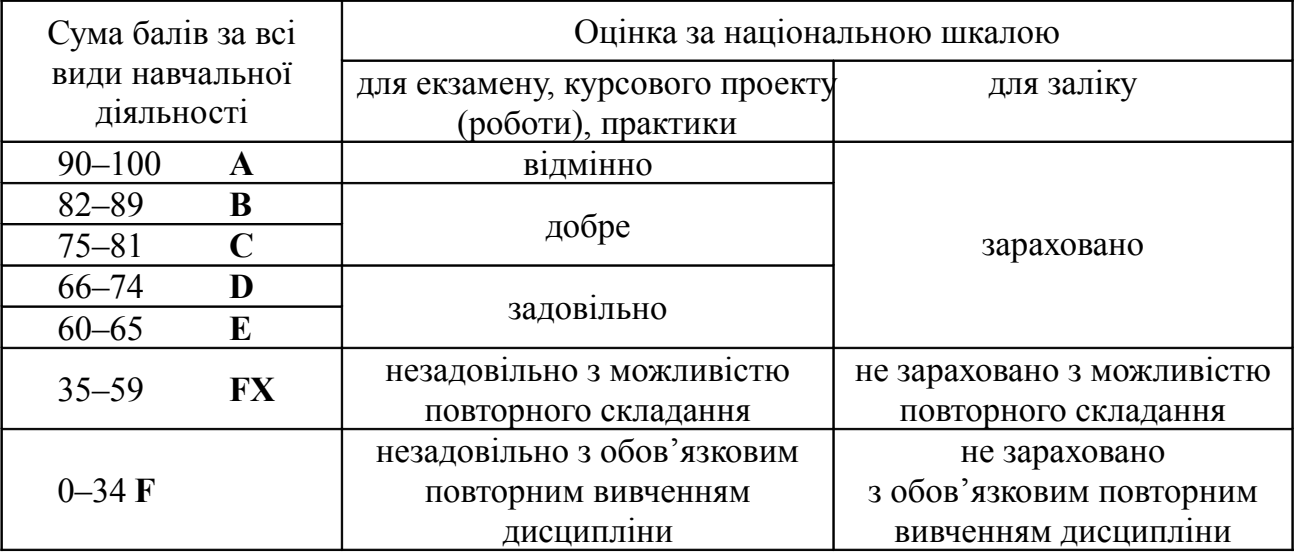

## **10. Методичне забезпечення**

Навчальний процес при підготовці студентів спеціальності «Економічна інформатика» забезпечується науково-педагогічним складом кафедри економічної кібернетики, який розробляє монографії, підручники, навчальні посібники, конспекти лекцій, методичні вказівки і розробки з організації самостійної роботи студентів та лабораторно-практичних занять (як у традиційній, так і в електронній формах), а також здійснює автоматизоване тестування тощо. Перелік методичного забезпечення наступний.

1. **Бабенко, В. О.** Лабораторний практикум з пакетом MS EXCEL : метод. вказівки [Текст] / уклад. В. О. Бабенко, В. М. Сирий. – Х. : ХНАУ, 2008. – 25 с.

2. **Бабенко, В. О.** Системне програмне забезпечення. Текстовий редактор Microsoft Word. Табличний процесор Microsoft Excel. Пакет Mathematica : метод. вказ. до лабор. практикуму, самост. роботи і учбов. практики [Текст] / уклад. В. О. Бабенко, В. М. Сирий. – Х. : ХНАУ, 2008.  $-31$  c.

3. **Бутенко, Т. А.** Інформатика. Текстовий редактор OpenOffice.org Writer : метод. вказівки / Т. А. Бутенко, Н. М. Проценко, Ю. В. Синявіна; Харк. нац. аграр. ун-т ім. В. В. Докучаєва ; уклад.. – Х., 2012. – 25 с.

4. **Бутенко, Т. А.** Інформаційні системи та технології: Текстовий редактор MS Word: метод. вказівки / Т. А. Бутенко, В. М. Сирий; Харківський нац. аграр. ун-т ім. В. В. Докучаєва. – Харків, 2014. – 38с.

5. **Бутенко, Т. А.** Економічна інформатика: завдання для самостійної роботи / Т. А. Бутенко, Н. М. Мартьянова . – Х. : ХНАУ, 2009. – 96 с.

6. **Бутенко, Т. А.** Підготовка ділових документів : зб. завдань для самост. роботи та навч. практики з дисципліни «Інформатика» / Т. А. Бутенко, В. М. Сирий. – Х. : ХНАУ, 2013. – 27 с.

7. **Бутенко, Т. А.** Теоретичні основи інформатики : завд. для модульного контролю з курсу «Інформатика» / Т. А. Бутенко, Н. М. Проценко. – Х. : ХНАУ, 2011. – 25 с.

8. **Мартьянова, Н. М.** Завдання по курсу «Інформатика та комп'ютерна техніка» : додаток до навч. посіб. [Текст] / уклад. Н. М. Мартьянова, Т. А. Бутенко, В. О. Бабенко. – Х. : ХНАУ,  $2008. - 60$  c.

9. **Мартьянова, Н. М.** Інформатика та комп'ютерна техніка : конспект лекцій [Електр. текст] / Н. М. Мартьянова, Т. А. Бутенко, Ю. В. Синявіна. – Х. : ХНАУ, 2010. – Режим доступу: ftp://172.16.1.2/stud/lectures/ikt4-1.pdf.

10. **Погорєлов, О. С.** Інформатика та обчислювальна техніка [Текст] / О. С. Погорєлов, Н. М. Проценко. – Х. : ХНАУ, 2008. – 42 c.

11. **Синявіна, Ю. В.** Текстовий редактор OpenOffice.org Writer / Ю. В. Синявіна, Т. А. Бутенко, Н. М. Проценко / Харк. нац. аграр. ун-т. ім. В. В. Докучаєва. – Харків, 2012. – 24 с.

### **11. Рекомендована література**

#### **Базова**

1. Веретенникова, Е. Г. Информатика : учеб. пособие для студ. вузов, обуч. по экон. спец. Ростов н/Д. : Феникс, 2002. 205 с.

2. Волкова, В. Н. Теория систем и методы системного анализа в управлении и связи / В. Н. Волкова, В. А. Воронков, А. А. Денисов. М. : Радио и связь, 1983. 248 с.

3. Голобродский, К. В. Знакомьтесь: Ubuntu М. : Феникс, 2010. 161 с.

4. Далхаймер, К. Запускаем Linux. Спб. : Символ-Плюс, 2008. 992 с.

5. Зверев, Г. Н. Теоретическая информатика и её основания. Т. 1. М. : Физматлит, 2007. 295 с.

6. Информатика. Базовый курс / под ред. С. В. Симоновича. Спб : Питер, 2001. 640 с.

7. Конюховский, П. В. / Экономическая информатика : учебник / П. В. Конюховский, Д. Н. Колесов. Спб. : Питер, 2000. – 560 с.

8. Ляхов, Д. Linux для начинающих. М. : Бестселлер, 2003. 260 с.

9. Методичні вказівки та завдання до виконання лабораторних робіт з дисципліни «Інформатики і системологія» для студентів 1-го курсу спеціальності 6.130708 «Екологія» денної форми навчання / уклад. О. В. Клочко, Р. А. Антипін. Вінниця : ВДАУ, 2006. 48 с.

10. Методичні вказівки та завдання до виконання лабораторних робіт з дисципліни «Інформатики і системологія» для студентів 2-го курсу спеціальності 6.070800 «Екологія» денної форми навчання. Науково-технічні програми. Система MathCad / уклад. О. В. Клочко, Р. А. Антипін. – Вінниця : ВДАУ, 2006. – 72 с.

11. Степанов, А. Н. Информатика. Базовый курс : учебник / А. Н. Степанов. – Спб. : Питер,  $2010. - 720$  c.

12. Хилл, Б. М. Ubuntu. Официальный учебный курс / Б. М. Хилл, Дж. Бейкон, К. Бургер, Дж. Джесси. – М. : Триумф, 2008. – 383 с.

### Допоміжна

1. Информационные системы и технологии управления : учебник / под ред. Г. А. Титоренко. – М. : Юнити-Дана, 2011. – 591 с. – (Золотой фонд российских учебников).

2. Каймин, В. А. Информатика : учебник / В. А. Каймин. – М. : Инфра-М, 2012. – 285 с. – (Высшее образование).

3. Корнеев, И. К. Информационные технологии : учебник / И. К. Корнеев, Г. Н. Ксандопуло, В. А. Машурцев. – М. : Проспект, 2009. – 224 с.

4. Михеева, Е. В. Информационные технологии в профессиональной деятельности : учеб. пособие / Е. В. Михеева. – М. : Академия, 2011. – 384 с.

### 12. Інформаційні ресурси

1. OpenOffice.org3. Руководство по Writer URL: http:// admin-smolensk.ru/~webs prav/ freesoft/freesoft/0200WG3-Writer%20Guide.pdf.

2. Gnumeric: Анализ данных URL: https://github.com/GNOME /gnumeric/ blob/ master/ doc/ru/analysis-tools.sgml

3. Войтов, Н. М. Основы работы с Linux URL: http://bookwebmaster.narod.ru/linux.html.

4. Голобродский, К. В. Знакомьтесь: Ubuntu. М. : Феникс, 2010. URL: http:// bookwebmaster. narod.ru /linux.html.

5. Завадський, І. О. Вивчаємо інформатику : електронний підручник / І. О. Завадський, І. В. Стеценко, О. М. Левченко. – Хмельницький, 2009. – URL: http://informatic-10.at.ua/.

6. Карпов, В. Е. Введение в операционные системы / В. Е. Карпов, К. А. Коньков, В. П. Иванников. М., 2003. URL: http://cs.mipt.ru/docs/courses/ osstud/os.html.

7. Кулакова, Т. Электронный учебник OpenOffice Calc: Шаг за шагом URL: http://www.u chmet.ru/ library/material/144005/.

8. Курячий Г., Маслинский К. Введение в ОС Linux URL: http://heap.altlinux.org/issues/ textbooks/ linux\_intro/ index.html

9 Отт, А. Учебник по системе Linux URL: http:// docs.altlinux.org / archive/2.3/junior/altdocs-extras-linuxnovice /ch02. html.

10. Открытые системы и свободные программы / под ред. К. Маслинского. URL: http://heap.altlinux.org/issues/textbooks/ schooljunior/index.html.

11. Рагулин, П. Г. Информационные технологии : электр. учебник. Владивосток, 2004. URL http://window.edu.ru/resource/007/41007.

12. Регрессионный анализ в Gnumeric URL http://mxl4.net/ blog/ 2009/01/regressionnyjanaliz-v-gnumeric.html

13. Роганова, Н. А. Информатика и информационные технологии / Н. А. Роганова, С. В. Андреев. URL: http://www.ctc.msiu.ru/materials/Book1/index1.html.

13. Хахаев, И. А. Gnumeric. Электронная таблица для всех URL: http://www.myopensoft. narod.ru/office/gnumeric/dopinform.html